## Reglerteknik M3

## Tentamen 2004-10-22

Tid: 8:30-12:30

Lokal: M-huset

Kurskod: ERE031

Lärare: Knut Åkesson, tel 0701-749525

Tentamen omfattar 5 uppgifter med totalt 30 poäng, där betyg tre fordrar 12 poäng, betyg fyra 18 poäng och betyg fem 24 poäng. Lösningar och svar till alla uppgifter ska vara klart motiverade.

*Tentamenresultat* anslås senast den 8 november kl 12:30 på avdelningens anslagstavla. Granskning av rättning sker den 9 och 10 november kl 12:30 – 13:00 på avdelningen.

Tillåtna hjälpmedel:

- Formelsamlingen till Reglerteknikens grunder
- $\bullet$  Bodediagram
- Beta och Physics handbook, TEFYMA
- Valfri kalkylator med rensat minne, ej handdator.

Inga anteckningar är tillåtna!

Avdelningen för reglerteknik och automation Institutionen för signaler och system Chalmers tekniska högskola

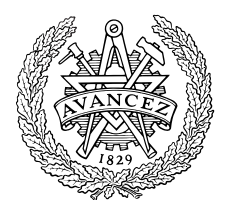

 $\mathbf{1}$ 

Betrakta en process $G(s) = \frac{Y(S)}{U(S)}$ med överföringsfunktionen

$$
G(s) = \frac{1}{s+1} + \frac{1}{s} + \frac{1}{s-1}.
$$
  

$$
G_1(s) = G_2(s) + \frac{1}{G_3(s)}.
$$

a) Bestäm poler och nollställen till  $G(s)$ .

 $(1p)$ 

b) Bestäm en differentialekvation som då den Laplacetransformeras resulterar i  $G(s)$ .

 $(1p)$ 

c) Bestäm systemets utsignal  $y(t)$  för  $t > 0$ , då systemet startar i vila (alla initialvärden är 0) och då insignalen är  $u(t)$  där

$$
u(t) = \begin{cases} 0 & t \le 0 \\ \frac{1}{4} & t > 0 \end{cases}
$$

 $(1p)$ 

d) Ett stabilt system kännetecknas av att en begränsad insignal ger en begränsad utsignal. Vilka av överföringsfunktionerna $G(s),\ G_{1}(s),\ G_{2}(s)$ och  $G_3(s)$  är stabila? Motivera ditt svar?

 $(1p)$ 

 $\overline{2}$ 

Betrakta det återkopplade systemet nedan.

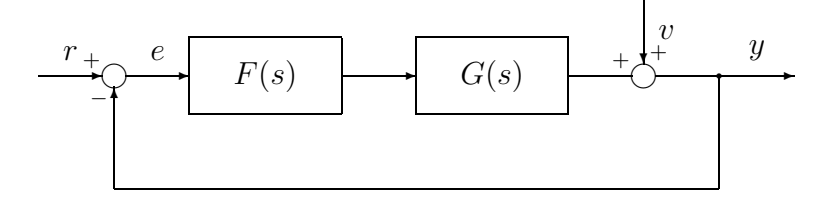

Låt processen  $G(s)$  beskrivas av

$$
G(s) = \frac{2s+1}{s^2+2s+2}.
$$

Reglering sker med en P-regulator som beskrivs av

$$
F(s) = K_p.
$$

En störning,  $v(t)$ , i form av ett steg med amplituden 10 kommer in i systemet på det sätt som visas i figuren nedan.

a) Vad blir det kvarstående stationära felet då $K_p=1?$ 

 $(2p)$ 

b) Under förutsättning att det återkopplade systemet är stabilt, för vilket  $K_p$  uppnås det största stationära felet?

 $(1p)$ 

c) Hur kan det stationära felet elimineras? Ge två förslag

 $(2p)$ 

3

Betrakta det återkopplade systemet nedan.

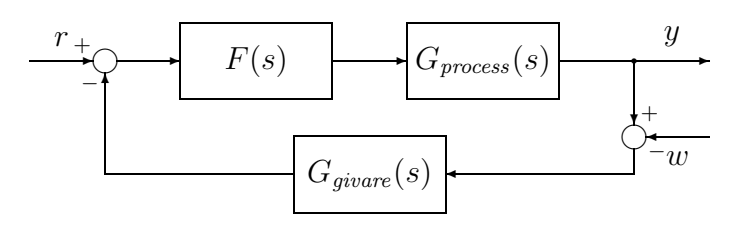

där

$$
F(s) = K_p(1 + \frac{1}{sT_i})
$$

$$
G_{process}(s) = \frac{4}{1+2s}
$$

$$
G_{givene}(s) = \frac{1}{1+0.1s}
$$

a) Dimensionera PI-regulatorn så att överkorsningsfrekvensen och fasmarginalen blir

$$
\omega_c = 0.4 \omega_{G150}
$$

$$
\varphi_m = 45^o
$$

där  $\omega_{G150}$  är den frekvens där  $G(s) = G_{process}(s)G_{givene}(s)$  har en fasvridning på ca  $-150^{\circ}$ .  $(4p)$ 

- b) Givaren påverkas av ett sinusformat mätbrus,  $w(t)$ , med frekvensen 0.1 Hz och amplituden 0.1. Hur mycket kommer  $y(t)$  att variera beroende på mätbruset? Om du inte löste a) uppgiften kan du här anta att  $K_p = 1$ och  $T_i = 5$ .  $(3p)$
- c) Antag att du reglerar systemet med en regulator som uppfyller specifikationerna i a). Tyvärr visade sig den verkliga givaren dessutom har en tidsfördröjning på  $L$  sekunder, dvs

$$
G_{\text{givare}}(s) = \frac{1}{1 + 0.1s} e^{-sL}
$$

Vilken är den största tidsfördröjning givaren kan ha utan att det återkopplade systemet blir instabilt?

 $(2p)$ 

 $\overline{4}$ 

För en satellit i ett centralt gravitationsfält gäller följande differentialekvationer.

$$
\frac{d^2}{dt^2}r(t) + \frac{k}{r^2(t)} - r(t)\omega^2(t) = u_1(t) \n\frac{1}{r(t)}\frac{d}{dt}(r^2(t)\omega(t)) = u_2(t)
$$

där k är gravitationskonstanten och  $u_1(t)$  och  $u_2(t)$  är radiella respektive tangentiella styrkrafter.

a) Ställ upp satellitens rörelseekvationer i banans plan på tillståndsform med  $x_1(t) = r(t)$ ,  $x_2(t) = \frac{d}{dt}r(t)$  och  $x_3(t) = \omega(t)$  som tillståndsvariabler.

 $(3p)$ 

b) För design av en regleralgoritm som ska hålla en geostationär satellit runt jorden på konstant relativ position vill man linjärisera ekvationerna kring den nominella cirkulära banan. Omloppstiden 1 dygn ger

$$
\omega_0 = \frac{2\pi}{24 \cdot 3600} \text{rad}/sekund
$$

Genomför linjäriseringen av tillståndsmodellen med utnyttjande av att tillståndsderivatorna är noll i arbetspunkten (nominella banan). Nominella styrkrafter är  $u_{10} = u_{20} = 0$ . Låt  $u(t) = [u_1(t) u_2(t)]^T$  och  $y(t) = [r(t) \omega(t)]^T$ . Bestäm matriserna A, B, C och D så att  $\Delta \dot{x} =$  $A\Delta x + B\Delta u$ ,  $\Delta y = C\Delta x + D\Delta u$  där  $\Delta x$  och  $\Delta u$  är avvikelserna kring arbetspunkten.

- $(4p)$
- c) Avgör stabiliteten för den linjäriserade tillståndsmodellen. Om du inte löst b) uppgiften kan du anta att A matrisen ser ut på följande sätt:

$$
A = \begin{bmatrix} 0 & 1 & 0 \\ 3 & 0 & 2 \\ 0 & -2 & 0 \end{bmatrix}
$$
 (2p)

 $\overline{5}$ 

Vi vill bestämma en P-regulator

$$
u(t) = -K_p y(t)
$$

för systemet

$$
\dot{y}(t) - ay(t) = u(t)
$$

där a är en konstant som kan anta både positiva och negativa värden. Antag att  $y(0) = 1$  och att inga störningar påverkar systemet. Bestäm den Pregulator som garanterar att utsignalen alltid går mot noll, dvs

$$
\lim_{t \to \infty} y(t) = 0
$$

och samtidigt använder så lite styrsignalsenergi som möjligt, dvs som minimerar

$$
\int_0^\infty u^2(t)dt.
$$

 $(3p)$ 

## LYCKA TILL!

## Lösningsförslag

 $\mathbf{1}$ 

$$
G(s) = \frac{1}{\frac{s+1}{G_1(s)}} + \frac{1}{\frac{s}{G_2(s)}} + \frac{1}{\frac{s-1}{G_3(s)}} = \frac{3s^2 - 1}{s(s^2 - 1)}.
$$

a) Nollställen: 
$$
s = \pm \sqrt{\frac{1}{3}}
$$
  
Poler:  $s = 0$ ,  $s = \pm 1$ .

b) 
$$
\ddot{y}(t) - \dot{y}(t) = 3\ddot{u}(t) - u(t)
$$

- c)  $y_1(t) = \frac{1}{4}(1 e^{-t}), t > 0$ , stabil<br>  $y_2(t) = \frac{1}{4}t, t > 0$ , instabil<br>  $y_3(t) = -\frac{1}{4}(1 e^t), t > 0$ , instabil  $y(t) = y_1(t) + y_2(t) + y_3(t)$ , instabil
- $d)$  Se c)

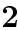

a)

$$
G_{ve}(s) = -\frac{1}{1 + F(s)G(s)} = -\frac{1}{1 + K_{p}\frac{2s+1}{s^{2}+2s+2}}
$$
  

$$
k.f. = \lim_{t \to \infty} (r(t) - y(t)) = \lim_{t \to \infty} e(t) = \lim_{s \to 0} sE(s) \text{ (om gränsvärdet existerar)}
$$
  

$$
V(s) = \frac{10}{s} \Rightarrow E(s) = -\lim_{s \to 0} s\frac{s^{2} + 2s + 2}{s^{2}+2s+2+2K_{p}s+K_{p}} = -\frac{20}{2+K_{p}} = -\frac{20}{\frac{3}{2}}
$$

b)  $G_{ve}$  stabilt eller marginellt stabilt då (Routh-Hurwitz)

$$
\begin{array}{c} 2 + 2K_p \ge 0 \\ 2 + K_p \ge 0 \end{array} \bigg\} \Rightarrow \left\{ \begin{array}{c} K_p \le -1 \\ K_p \le -2 \end{array} \right. .
$$

Förutsättningen att det återkopplade systemet ska vara stabilt medför alltså att  $K_p \ge -1$ . Från a) har vi att  $k.f. = -\frac{20}{2+K_p}$  då gränsvärdet existerar vilket det gör då det slutna systemet är stabilt. Vi ser då att det största felet inträffar då $K_p=-1$ vilket medför att $\underline{k.f.}=-20$ 

c) Det kvarstående felet som uppstår på grund av störningen kan elimineras genom att låta regulatorn innehåla I-verkan. Om störningen är mätbar kan man också reducera störningens inverkan genom så kallad framkoppling.

3

a)

$$
G(s) = G_{process}(s)G_{givare}(s) = \frac{4}{1+2s} \frac{1}{1+0.1s}
$$

$$
\begin{cases} |G(j\omega)| = \frac{4}{\sqrt{1+(2\omega)^2}} \frac{1}{\sqrt{1+(0.1\omega)^2}}\\ \arg G(j\omega) = -\arctan(2\omega) - \arctan(0.1\omega) \end{cases}
$$

Bestäm nu  $\omega_{G150}$  vilket är den frekvens där  $G(s) = G_{process}(s)G_{givare}(s)$ har en fasvridning på ca $-150^o$ . Ur uttrycket ovan kan vi genom att rita upp fasvridingenskurvan i Bodediagrammet eller enklare genom att på miniräknaren pröva lite olika värden på  $\omega$ , för att få fram  $\omega_{G150}$ . Detta ger oss

$$
\omega_{G150} \approx 18.5 \text{ rad/s}
$$

Välj nu  $\omega_c = 0.4 \omega_{G150} \approx 7.4$  rad/s.

$$
\arg G(j\omega_c) \approx -123^o.
$$
  

$$
\arg F(j\omega) = -90^o + \arctan(T_i\omega)
$$

$$
\arg L(j\omega) = \arg F(j\omega) + \arg G(j\omega)
$$
  
\n
$$
\Rightarrow
$$
  
\n
$$
\arg L(j\omega_c) = \arg F(j\omega_c) + \arg G(j\omega_c) = -180^\circ + 45^\circ = -135^\circ
$$
  
\n
$$
\Rightarrow
$$
  
\n
$$
\arg F(j\omega_c) = -135^\circ - \arg G(j\omega_c) = -12.4^\circ
$$
  
\n
$$
\Rightarrow
$$

$$
\arg F(j\omega_c) = -90^\circ + \arctan(T_i\omega_c) = -12.4^\circ
$$
  

$$
\Rightarrow
$$
  

$$
T_i\omega_c = 4.56
$$
  

$$
\Rightarrow
$$
  

$$
T_i \approx 0.62
$$

 Vi har nu valt $\omega_c$ och  $T_i$ så vi får rätt fasmarginal. Det som återstår är att välja  $K_p$  så kretsöverföringen har förstärkningen 1 vid  $\omega_c$ , eftersom  $\omega_c$ , eftersom det är på detta sätt som  $\omega_c$  är definierad.

$$
|L(j\omega_c)| = 1 \Rightarrow |F(j\omega_c)| |G(j\omega_c)|
$$

$$
\Rightarrow
$$

$$
|F(j\omega_c)| = \frac{1}{|G(j\omega_c)|} = 0.22.
$$

$$
|F(j\omega_c)| = K_p \frac{\sqrt{1 + (T_i \omega_c)^2}}{T_i \omega_c} = \frac{1}{0.22} \Rightarrow K_p \approx 4.5
$$

b)  $f = 0.1$  Hz. Vi behöver omvandla från Hz till rad/s vilket ger  $\omega =$  $2\pi f = 0.2\pi$  rad/s eftersom  $|G(j\omega)|$  förutsätter att  $\omega$  är given i rad/s.  $\mathcal{L}_1$  . The contract of the contract of the contract of the contract of the contract of the contract of the contract of the contract of the contract of the contract of the contract of the contract of the contract of t

$$
w(t) = 0.1\sin(0.2\pi t + \varphi)
$$

Stationärt blir utsignalen,  $y(t)$ , då överföringsfunktionen från  $w$  till  $y$ %

$$
y(t) = |G_{wy}(j\omega)|\sin(\omega t + \varphi + \arg G_{wy}(j\omega))
$$

Eftersom vi enbart år intresserad av hur mycket måtbruset påverkar utsignalen bortser vi från fasvridingen ovan.  $\mathbf{A}$ 

$$
G_{wy}(s) = \frac{G_{givare}(s)F(s)G_{process}(s)}{1 + G_{givare}(s)F(s)G_{process}(s)} = \frac{(\frac{1}{1+0.1s})(K_p(1 + \frac{1}{sT_i}))(\frac{4}{1+2s})}{1 + (\frac{1}{1+0.1s})(K_p(1 + \frac{1}{sT_i}))(\frac{4}{1+2s})} =
$$
  
= 
$$
\frac{4K_p(sT_i + 1)}{0.2T_i s^3 + 2.1T_i s^2 + T_i(4K_p + 1)s + 4K_p}
$$
  

$$
\Rightarrow
$$

$$
|G_{wy}(j\omega)|^2 = \frac{(4K_p)^2((\omega T_i)^2 + 1)}{(4K_p - 2.1T_i\omega^2)^2 + (T_i\omega)^2((4K_p + 1) - 0.2\omega^2)^2}
$$
  

$$
\Rightarrow
$$

$$
|G_{wy}(j0.2\pi)|^2 \approx 1.04 \Rightarrow |G_{wy}(j0.2\pi)| \approx 1.02.
$$

Detta innebär att utsignalen stationärt ser ut som

$$
y(t) = 1.02 \cdot 0.1 \sin(0.2\pi t + \varphi + \arg G_{wy}(j0.2\pi t))
$$

 $\mathbf{c})$ 

$$
\arg e^{-sL} = -\omega L \text{ rad } = -\omega L \frac{180}{\pi} \text{ grad}
$$

Eftersom vi har en fasmarginal på 45° så kan givaren öka fasvridningen med 45° innan systemet blir instabilt. Fasmarginalen läses av vid överkorsningsfrekvensen. Hur stor dödtid i givaren motsvarar ytterliggare 45<sup>o</sup> fasvriding vid  $\omega_c$ ?

$$
-\omega_c L \frac{180}{\pi} = -45^\circ \Rightarrow \underline{L} \approx 0.1s.
$$

 $\overline{\mathbf{4}}$ 

$$
\ddot{r}(t) + \frac{k}{r^2(t)} - r(t)\omega^2(t) = u_1(t) \n\frac{1}{r(t)}\frac{d}{dt}(r^2(t)\omega(t)) = u_2(t)
$$

a) Genom att utföra deriveringen i den andra ekvationen fås:

$$
\frac{1}{r(t)}(2r(t)\dot{r}(t)\omega(t)+r^2(t)\dot{\omega}(t))=u_2(t) \quad \Rightarrow \quad \dot{\omega}(t)=\frac{-2\dot{r}(t)\omega(t)}{r(t)}+\frac{1}{r(t)}u_2(t)
$$

Tillstånden skulle väljas enligt

$$
x_1(t) = r(t)
$$
  
\n
$$
x_2(t) = \dot{r}(t)
$$
  
\n
$$
x_3(t) = \omega(t)
$$

Derivering ger

$$
\dot{x}_1(t) = \dot{r}(t) = x_2(t) \n\dot{x}_2(t) = \ddot{r}(t) = -\frac{k}{r^2(t)} + r(t)\omega^2(t) + u_1(t) = -\frac{k}{x_1^2(t)} + x_1(t)x_3^2(t) + u_1(t) \n\dot{x}_3(t) = \dot{\omega}(t) = -\frac{2x_2(t)x_3(t)}{x_1(t)} + \frac{1}{x_1(t)}u_2(t)
$$

eller på (olinjär) matrisform (ingen utsignal angiven)

$$
\begin{bmatrix}\n\dot{x}_1(t) \\
\dot{x}_2(t) \\
\dot{x}_3(t)\n\end{bmatrix} = \begin{bmatrix}\nx_2(t) \\
-\frac{k}{x_1^2(t)} + x_1(t)x_3^2(t) + u_1(t) \\
-\frac{2x_2(t)x_3(t)}{x_1(t)} + \frac{1}{x_1(t)}u_2(t)\n\end{bmatrix}
$$

b) Linjärisering ger (Taylorutveckling)

$$
\Delta \dot{x}(t) = A \Delta x(t) + B \Delta u(t)
$$

där  $\Delta x(t) = x(t) - x_0$ ,  $\Delta u(t) = u(t) - u_0$  och  $A = \frac{\partial f}{\partial x}\Big|_{(x_0, u_0)}, \quad B = \frac{\partial f}{\partial u}\Big|_{(x_0, u_0)}$ 

 $\boldsymbol{x}_0$ och  $\boldsymbol{u}_0$ är arbetspunkten, vilket i detta exempel är en jämviktspunkt vilket innebär att  $f(x_0, u_0) = 0$ . Den sistnämnda relationen ger:

$$
x_{20} = 0
$$
  

$$
-\frac{k}{x_{10}^2} + x_{10}x_{30}^2 + u_{10} = 0
$$
  

$$
-\frac{2x_{20}x_{30}}{x_{10}} + \frac{1}{x_{10}}u_{20}
$$

vilket med  $u_{10} = u_{20} = 0$ ger följande värden på  $x_{10}$ och  $x_{20}$ :

$$
x_{20} = 0
$$
  

$$
-\frac{k}{x_{10}^2} + x_{10}x_{30}^2 + u_{10} = 0 \Rightarrow x_{10} = (k/x_{30}^2)^{1/3}
$$
  

$$
-\frac{2x_{20}x_{30}}{x_{10}} + \frac{1}{x_{10}}u_{20} = 0
$$

Beräkning av A och B ger (där  $x_{30} = \omega_0$ ):

$$
A = \begin{bmatrix} \frac{\partial f_1(x, u)}{\partial x_1} & \frac{\partial f_1(x, u)}{\partial x_2} & \frac{\partial f_1(x, u)}{\partial x_3} \\ \frac{\partial f_2(x, u)}{\partial x_1} & \frac{\partial f_2(x, u)}{\partial x_2} & \frac{\partial f_2(x, u)}{\partial x_3} \\ \frac{\partial f_3(x, u)}{\partial x_1} & \frac{\partial f_3(x, u)}{\partial x_2} & \frac{\partial f_3(x, u)}{\partial x_3} \end{bmatrix}_{(x_0, u_0)} =
$$
\n
$$
= \begin{bmatrix} 0 & 1 & 0 \\ 2k/x_1^3 + x_3^2 & 0 & 2x_1x_3 \\ 2x_2x_3/x_1^2 - u_2/x_1^2 & -2x_3/x_1 & -2x_2/x_1 \end{bmatrix}_{(x_0, u_0)} =
$$
\n
$$
= \begin{bmatrix} 0 & 1 & 0 \\ 3x_{30}^2 & 0 & 2x_{10}x_{30} \\ 0 & -2x_{30}/x_{10} & 0 \end{bmatrix} = \begin{bmatrix} 0 & 1 & 0 \\ 3\omega_0^2 & 0 & 2(k\omega_0)^{1/3} \\ 0 & -2k^{-1/3}\omega_0^{5/3} & 0 \end{bmatrix}
$$

$$
B = \begin{bmatrix} \frac{\partial f_1(x, u)}{\partial u_1} & \frac{\partial f_1(x, u)}{\partial u_2} \\ \frac{\partial f_2(x, u)}{\partial u_1} & \frac{\partial f_2(x, u)}{\partial u_2} \\ \frac{\partial f_3(x, u)}{\partial u_1} & \frac{\partial f_3(x, u)}{\partial u_2} \end{bmatrix}_{(x_0, u_0)} = \begin{bmatrix} 0 & 0 \\ 1 & 0 \\ 0 & 1/x_1 \end{bmatrix}_{(x_0, u_0)} = \begin{bmatrix} 0 & 0 \\ 1 & 0 \\ 0 & 1/x_1 \end{bmatrix}_{(x_0, u_0)}
$$

$$
= \begin{bmatrix} 0 & 0 \\ 1 & 0 \\ 0 & 1/x_{10} \end{bmatrix} = \begin{bmatrix} 0 & 0 \\ 1 & 0 \\ 0 & (k/\omega_0^2)^{-1/3} \end{bmatrix}
$$

$$
C = \begin{bmatrix} 1 & 0 & 0 \\ 0 & 0 & 1 \end{bmatrix}
$$

 $\alpha$  )

 $\underline{D=0}$ 

Egenvärdena ges av  $\det(\lambda I - A) = 0$  vilket ger

$$
\det \left[ \begin{array}{ccc} \lambda & -1 & 0 \\ -3\omega_0^2 & \lambda & -2(k\omega_0)^{1/3} \\ 0 & 2k^{-1/3}\omega_0^{5/3} & \lambda \end{array} \right] = 0
$$

vilket är ekvivalent med

$$
\lambda(\lambda^2 + 4\omega_0^2) - 3\omega_0^2 \lambda = \lambda^3 + \omega_0^2 \lambda = 0 \implies \lambda(\lambda^2 + \omega_0^2) = 0
$$

dvs egenvärderna är  $\lambda=0,$   $\lambda=\pm j\omega_0.$  Dvs en pol i origo och två kom-#B3\$
- #+ !
\$
B !-") &! !
\$

$$
\begin{cases}\n u(t) = -K_p \ y(t) \\
 \dot{y}(t) - ay(t) = u(t) \\
 y(0) = 1\n\end{cases}
$$

Utsignalen från regulatorn blir insignal till processen, dvs, the contract of the contract of the contract of the contract of the contract of the contract of the contract o

$$
\dot{y}(t) - ay(t) = -K_p y(t).
$$

$$
\dot{y}(t) + (K_p - a)y(t) = 0, \ y(0) = 1
$$
  

$$
\Rightarrow
$$
  

$$
y(t) = e^{-(K_p - a)t}y(0)
$$

 $\rightarrow$ 

För att $\lim_{t\to\infty}y(t)=0$ krävs följdaktligen att $K_p-a>0,$ dvs $K_p>0.$ 

Styrsignalen  $u(t)$  blir

$$
u(t) = -K_p e^{-(K_p - a)t} y(0)
$$

Den totala styrsignalsenergin blir

$$
\int_0^\infty u^2(t)dt = \int_0^\infty K_p^2 e^{-2(K_p - a)t} y^2(0)dt = K_p^2 y^2(0) \int_0^\infty e^{-2(K_p - a)t} dt =
$$
  
=  $K_p^2 y^2(0) \left[ \frac{e^{-2(K_p - a)t}}{-2(K_p - a)} \right]_0^\infty = \{\text{d\tt\`a} \text{ stability} \} = \frac{K_p^2 y(0)^2}{2(K_p - a)} = \frac{K_p^2}{2(K_p - a)} \equiv f(K_p)$ 

Vi vill bestämma  $K_p$  så att den totala styrsignalsenergin minimeras samtidigt som det återkopplade systemet är stabilt. Bestäm minimum för den totala styrsignalsenergin.

$$
\frac{\partial f}{\partial K_p} = \frac{4K_p(K_p - a) - 2K_p^2}{2(K_p - a)^2}
$$

Minimum inträffar då

$$
4K_p(K_p - a) - 2K_p^2 = 0 \Rightarrow \begin{cases} K_p = 0\\ K_p = 2a \end{cases}
$$

Om $a < 0$ så är öppna systemet stabilt och  $K_p = 0$  är en optimal lösning.

Om $a>0$ så är öppna systemet instabilt och  $K_p=2a$ är en optimal lösning.

Om $a=0$ så är en godtyckligt liten förstärkning $K_p>0$ optimalt.